# Package 'rosetta'

February 8, 2019

<span id="page-0-0"></span>Title Parallel Use of Statistical Packages in Teaching

Version 0.0.1

Description When teaching statistics, it can often be desirable to uncouple the content from specific software packages. To easy such efforts, the Rosetta Stats website (<https://rosettastats.com>) allows comparing analyses in different packages. This package is the companion to the Rosetta Stats website, aiming to provide functions that produce output that is similar to output from other statistical packages, thereby facilitating 'software-agnostic' teaching of statistics.

Maintainer Gjalt-Jorn Peters <gjalt-jorn@userfriendlyscience.com>

License GPL  $(>= 3)$ 

URL <https://rosetta.opens.science>

BugReports <https://github.com/psytext/rosetta>

Encoding UTF-8

LazyData true

RoxygenNote 6.1.1

**Depends** R  $(>= 3.0.0)$ 

Imports car (>= 3.0.2), ggplot2 (>= 2.2.1), gridExtra (>= 2.3), methods ( $>= 3.0.0$ ), lme4 ( $>= 1.1.19$ ), multcompView ( $>= 0.1-0$ ), pander ( $> = 0.6.3$ ), psych ( $>= 1.8.4$ ), rio ( $>= 0.5.10$ ), ufs ( $>=$ 0.1.0), userfriendlyscience  $(>= 0.7.1)$ 

#### NeedsCompilation no

Author Gjalt-Jorn Peters [aut, cre], Ron Pat-El [ctb], Peter Verboon [ctb]

Repository CRAN

Date/Publication 2019-02-08 15:50:03 UTC

# <span id="page-1-0"></span>R topics documented:

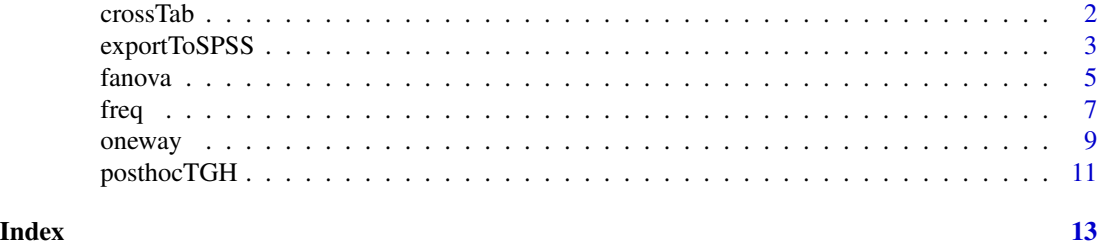

crossTab *Cross tables*

# Description

This function produces a cross table, computes Chi Square, and computes the point estimate and confidence interval for Cramer's V.

# Usage

```
crossTab(x, y = NULL, conf.level = 0.95, digits = 2,pValueDigits = 3, ...)
## S3 method for class 'crossTab'
print(x, \text{ digits} = x$ input$ digits,pValueDigits = x$input$pValueDigits, ...)
## S3 method for class 'crossTab'
pander(x, digits = x$input$digits,
 pValueDigits = x$input$pValueDigits, ...)
```
# Arguments

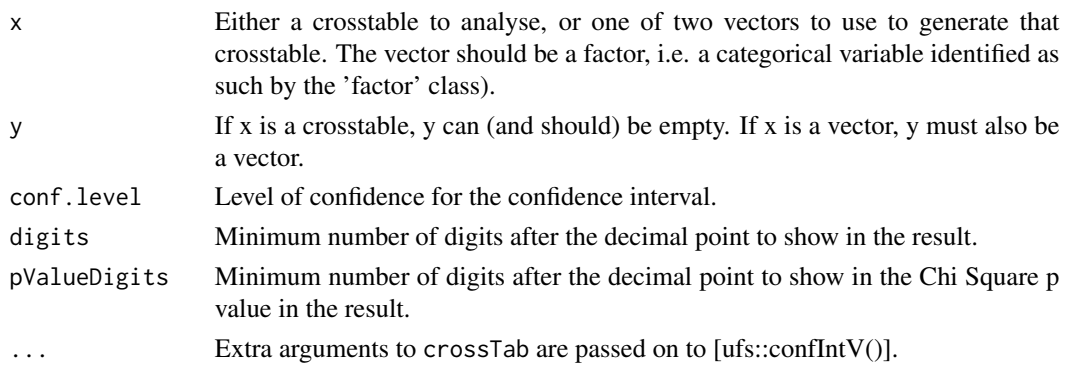

# Value

The results of [ufs::confIntV()], but also prints the cross table and the chi square test results.

# <span id="page-2-0"></span>exportToSPSS 3

### Examples

crossTab(infert\$education, infert\$induced, samples=50);

exportToSPSS *Basic SPSS translation functions*

#### Description

Basic functons to make working with R easier for SPSS users: getData and getDat provide an easy way to load SPSS datafiles, and exportToSPSS to write to a datafile and syntax file that SPSS can import; filterBy and useAll allow easy temporary filtering of rows from the dataframe; mediaan and modus compute the median and mode of ordinal or numeric data.

#### Usage

```
exportToSPSS(dat, savfile = NULL, datafile = NULL, codefile = NULL,
  fileEncoding = "UTF-8", newLinesInString = " |n| ")
filterBy(dat, expression, replaceOriginalDataframe = TRUE,
  envir = parent.frame()getData(filename = NULL, file = NULL,
  errorMessage = "[defaultErrorMessage]", applyRioLabels = TRUE,
  use.value.labels = FALSE, to.data.frame = TRUE,
  stringsAsFactors = FALSE, silent = FALSE, ...)
getDot(..., dfName = "dat", backup = TRUE)mediaan(vector)
modus(vector)
useAll(dat, replaceFilteredDataframe = TRUE)
```
#### Arguments

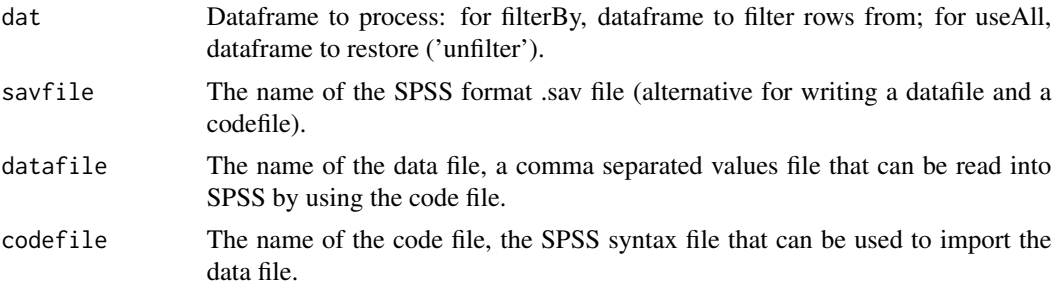

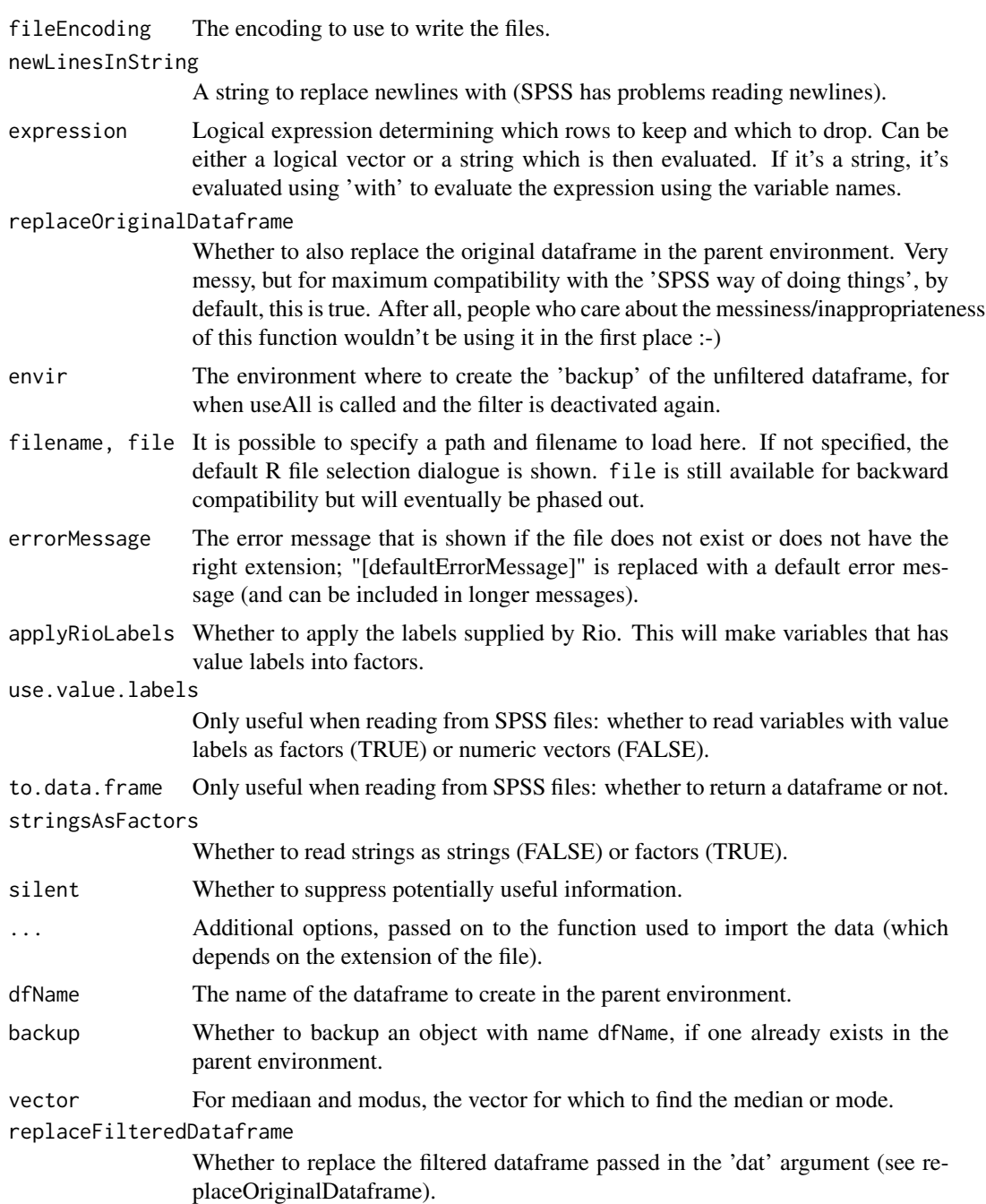

# Value

getData returns the imported dataframe, with the filename from which it was read stored in the 'filename' attribute.

getDat is a simple wrapper for getData() which creates a dataframe in the parent environment, by default with the name 'dat'. Therefore, calling getDat() in the console will allow the user to select

#### <span id="page-4-0"></span>fanova 5

a file, and the data from the file will then be read and be available as 'dat'. If an object with dfName (i.e. 'dat' by default) already exists, it will be backed up with a warning. getDat() therefore returns nothing.

mediaan returns the median, or, in the case of a factor where the median is in between two categories, both categories.

modus returns the mode.

#### Note

getData() currently can't read from LibreOffice or OpenOffice files. There doesn't seem to be a platform-independent package that allows this. Non-CRAN package ROpenOffice from Omega-Hat should be able to do the trick, but fails to install (manual download and installation using http://www.omegahat.org produces "ERROR: dependency 'Rcompression' is not available for package 'ROpenOffice'" - and manual download and installation of RCompression produces "Please define LIB\_ZLIB; ERROR: configuration failed for package 'Rcompression'"). If you have any suggestions, please let me know!

# Examples

```
## Not run:
### Open a dialogue to read an SPSS file
getData();
## End(Not run)
### Get a median and a mode
mediaan(c(1,2,2,3,4,4,5,6,6,6,7));
modus(c(1,2,2,3,4,4,5,6,6,6,7));
### Create an example dataframe
(exampleData < - data frame(x=rep(8, 8), y=rep(c(0,1), each=4)));### Filter it, replacing the original dataframe
(filterBy(exampleDat, "y=0"));
### Restore the old dataframe
(useAll(exampleDat));
```
fanova *Flexible anova*

#### **Description**

This function is meant as a userfriendly wrapper to approximate the way analysis of variance is done in SPSS.

# <span id="page-5-0"></span>Usage

```
fanova(data, y, between = NULL, covar = NULL, plot = FALSE,
 levene = FALSE, digits = 2, contrast = NULL)
```
# Arguments

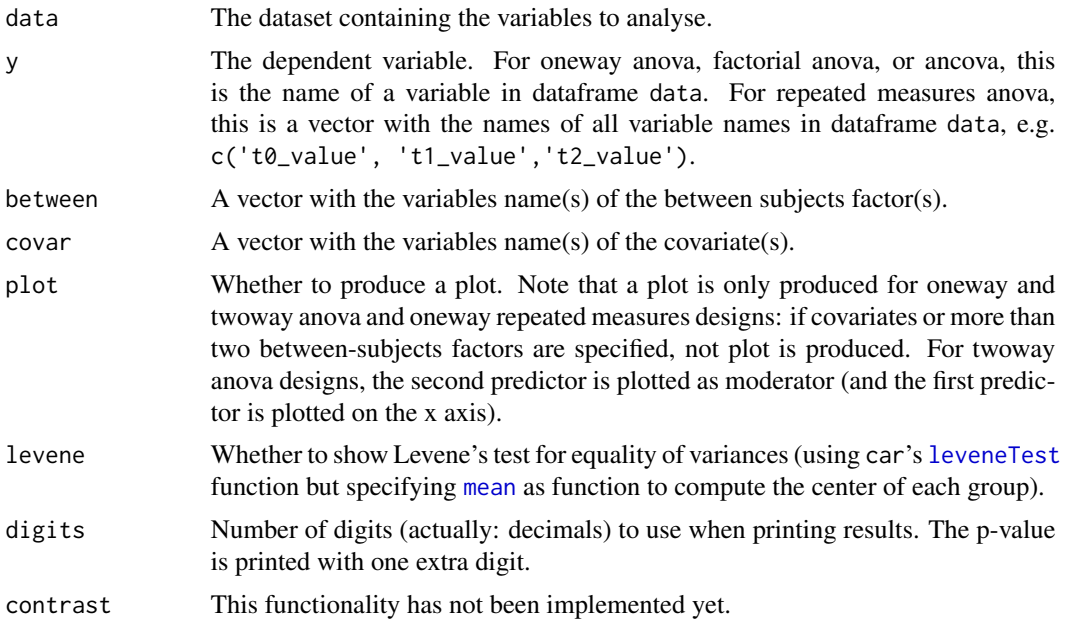

# Details

This wrapper uses [oneway](#page-8-1) and [lm](#page-0-0) and [lmer](#page-0-0) in combination with car's [Anova](#page-0-0) function to conduct the analysis of variance.

# Value

Mainly, this function prints its results, but it also returns them in an object containing three lists:

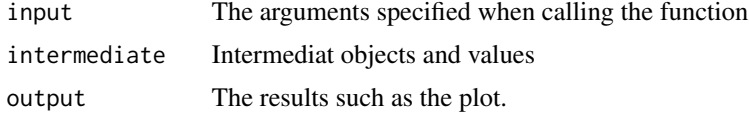

# Author(s)

Gjalt-Jorn Peters Maintainer: Gjalt-Jorn Peters <gjalt-jorn@userfriendlyscience.com>

#### See Also

[regr](#page-0-0) and [logRegr](#page-0-0) for similar functions for linear and logistic regression and [oneway](#page-8-1), [lm](#page-0-0), [lmer](#page-0-0) and [Anova](#page-0-0) for the functions used behind the scenes.

# <span id="page-6-0"></span>freq 7 and 2008 and 2008 and 2008 and 2008 and 2008 and 2008 and 2008 and 2008 and 2008 and 2008 and 2008 and 2008 and 2008 and 2008 and 2008 and 2008 and 2008 and 2008 and 2008 and 2008 and 2008 and 2008 and 2008 and 2008

# Examples

```
### Oneway anova with a plot
fanova(dat=mtcars, y='mpg', between='cyl', plot=TRUE);
### Factorial anova
fanova(dat=mtcars, y='mpg', between=c('vs', 'am'), plot=TRUE);
### Ancova
fanova(dat=mtcars, y='mpg', between=c('vs', 'am'), covar='hp');
### Don't run these examples to not take too much time during testing
### for CRAN
## Not run:
### Repeated measures anova; first generate datafile
dat <- mtcars[, c('am', 'drat', 'wt')];
names(dat) <- c('factor', 't0_dependentVar' ,'t1_dependentVar');
dat$factor <- factor(dat$factor);
### Then do the repeated measures anova
fanova(dat, y=c('t0_dependentVar' ,'t1_dependentVar'),
      between='factor', plot=TRUE);
```
## End(Not run)

#### freq *Frequency tables*

#### Description

Function to show frequencies in a manner similar to what SPSS' "FREQUENCIES" command does. Note that frequency is an alias for freq.

#### Usage

```
freq(vector, digits = 1, nsmall = 1, transposed = FALSE, round = 1,
   plot = FALSE, plotTheme = ggplot2::theme_bw())
## S3 method for class 'freq'
print(x, \text{ digits} = x\text{1} + \text{1} + \text{1} + \text{2} + \text{2} + \text{2} + \text{3} + \text{3} + \text{4} + \text{4} + \text{5} + \text{5} + \text{6} + \text{6} + \text{6} + \text{7} + \text{8} + \text{7} + \text{8} + \text{9} + \text{10} + \text{11} + \text{12} + \text{13} + \text{14} + \text{15} + \text{16} + \text{17} + \text{18} + \text{19} + \text{19} + \text{19} + \text{19}nsmall = x$input$nsmall, transposed = x$input$transposed, ...)
## S3 method for class 'freq'
pander(x, \ldots)frequencies(..., digits = 1, nsmall = 1, transposed = FALSE,round = 1, plot = FALSE, plotTheme = ggplot2::theme_bw()
```

```
## S3 method for class 'frequencies'
print(x, \ldots)
```

```
## S3 method for class 'frequencies'
pander(x, prefix = "###", ...)
```
# Arguments

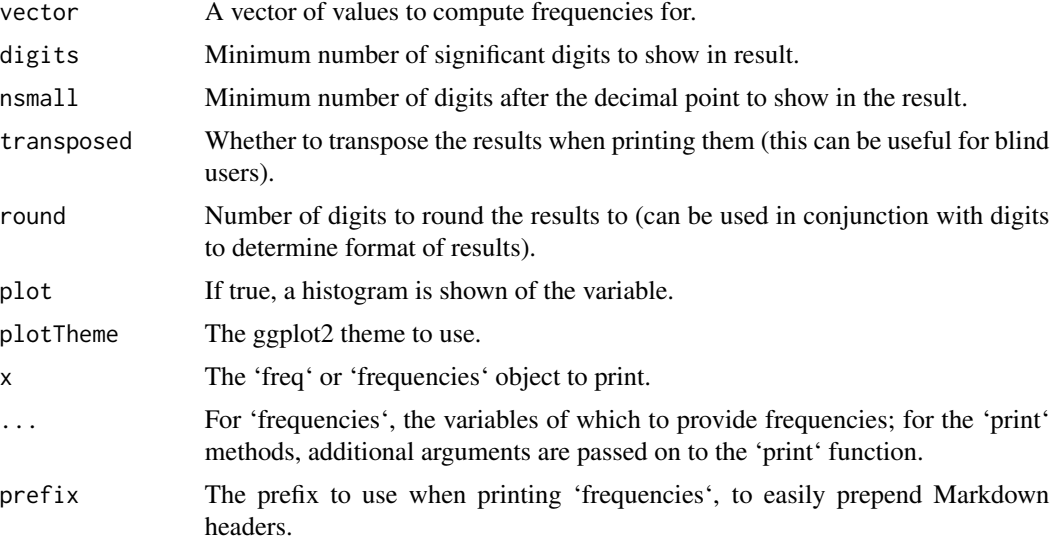

### Value

An object with several elements, the most notable of which is:

dat A dataframe with the frequencies

For frequencies, these objects are in a list of their own.

# Examples

```
### Create factor vector
ourFactor <- factor(mtcars$gear, levels=c(3,4,5),
                   labels=c("three", "four", "five"));
### Add some missing values
factorWithMissings <- ourFactor;
factorWithMissings[10] <- factorWithMissings[20] <- NA;
### Show frequencies
freq(ourFactor);
freq(factorWithMissings);
```
### ... Or for all of them at one

#### <span id="page-8-0"></span>oneway 9

frequencies(ourFactor, factorWithMissings);

<span id="page-8-1"></span>oneway *oneway*

# Description

The oneway function wraps a number of analysis of variance functions into one convenient interface that is similar to the oneway anova command in SPSS.

# Usage

```
oneway(y, x, posthoc = NULL, means = FALSE, fullDescribe = FALSE,
  levene = FALSE, plot = FALSE, digits = 2, omegasq = TRUE,
  etasq = TRUE, corrections = FALSE, pvalueDigits = 3, t = FALSE,
 conf.level = 0.95, posthocLetters = FALSE,
 posthocLetterAlpha = 0.05, overrideVarNames = NULL, silent = FALSE)
## S3 method for class 'oneway'
print(x, digits = x$input$digits,
 pvalueDigits = x$input$pvalueDigits, na.print = "", ...)
## S3 method for class 'oneway'
pander(x, digits = x$input$digits,
 pvalueDigits = x$input$pvalueDigits, headerStyle = "**",
 na.print = ", ...)
```
#### Arguments

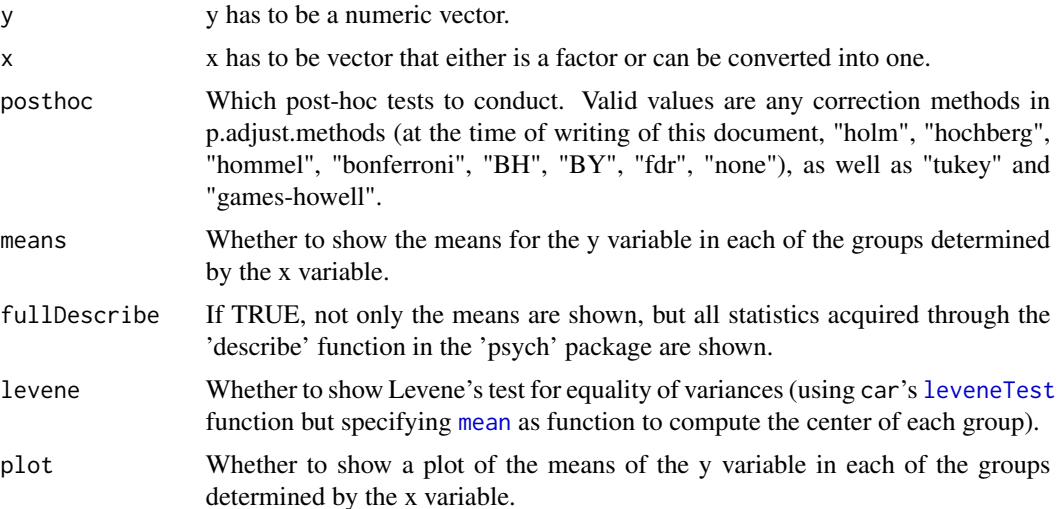

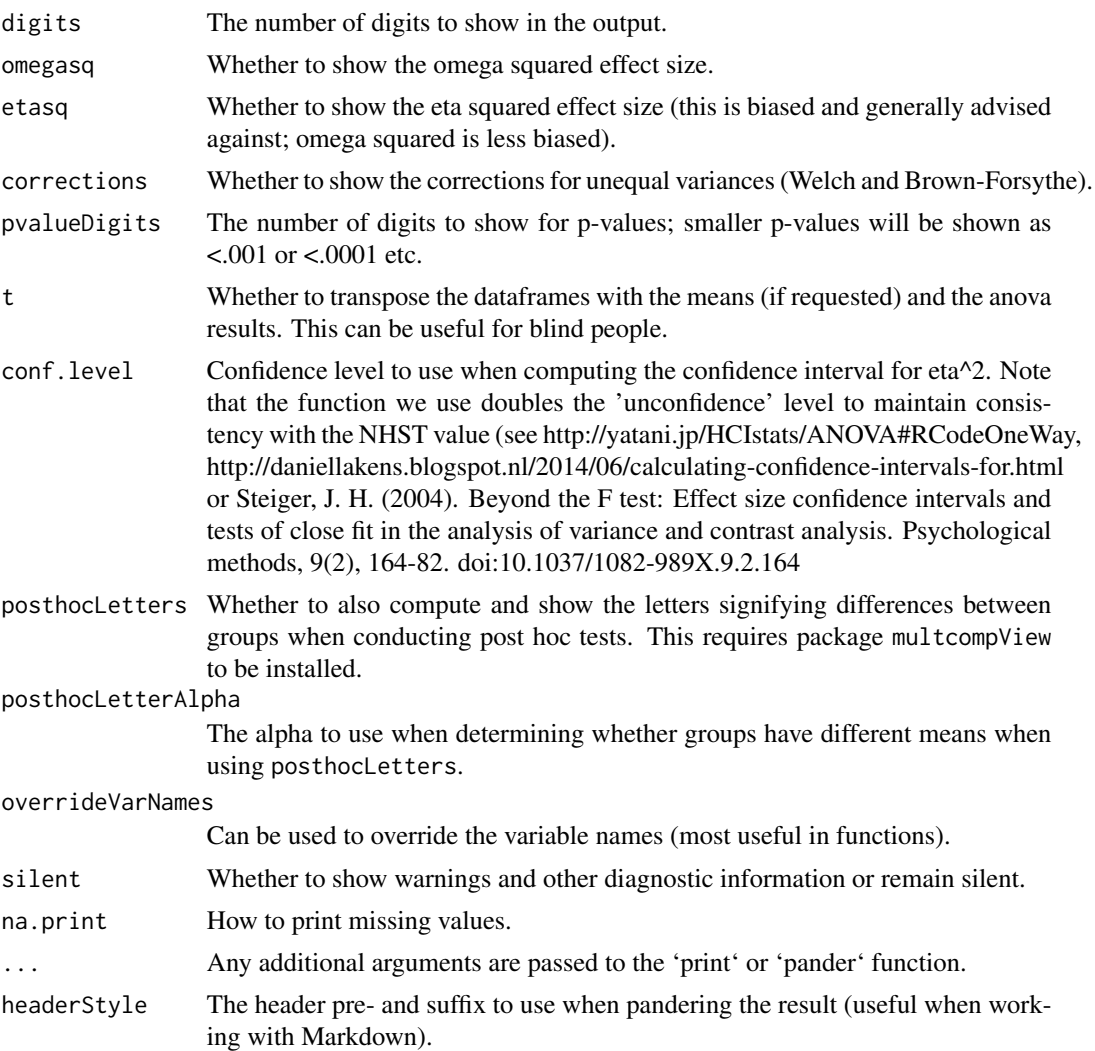

# Value

A list of three elements:

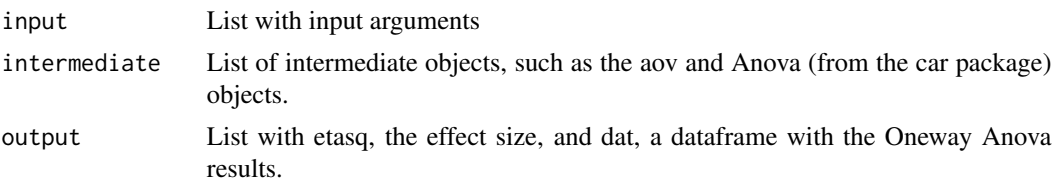

# Note

By my knowledge the Brown-Forsythe correction was not yet available in R. I took this from the original paper (directed there by Field, 2014). Note that this is the corrected *F* value, not the Brown-Forsythe test for normality!

# <span id="page-10-0"></span>posthocTGH 11

#### Author(s)

Gjalt-Jorn Peters

Maintainer: Gjalt-Jorn Peters <gjalt-jorn@userfriendlyscience.com>

#### References

Brown, M., & Forsythe, A. (1974). *The small sample behavior of some statistics which test the equality of several means.* Technometrics, 16(1), 129-132. https://doi.org/10.2307/1267501

Field, A. (2014) *Discovering statistics using SPSS* (4th ed.). London: Sage.

Steiger, J. H. (2004). *Beyond the F test: Effect size confidence intervals and tests of close fit in the analysis of variance and contrast analysis*. Psychological methods, 9(2), 164-82. doi:10.1037/1082- 989X.9.2.164

#### Examples

```
### Do a oneway Anova
oneway(y=ChickWeight$weight, x=ChickWeight$Diet);
```

```
### Also order means and transpose the results
oneway(y=ChickWeight$weight, x=ChickWeight$Diet, means=TRUE, t=TRUE);
```
posthocTGH *posthocTGH*

#### Description

This function is used by the 'oneway' function for oneway analysis of variance in case a user requests post-hoc tests using the Tukey or Games-Howell methods.

#### Usage

```
posthocTGH(y, x, method = c("games-howell", "tukey"),
  conf. level = 0.95, digits = 2, p.addjust = "none",formatPvalue = TRUE)
```

```
## S3 method for class 'posthocTGH'
print(x, \text{ digits} = x\text{3} \text{inputs} \text{1} \text{points}, \ldots)
```
# Arguments

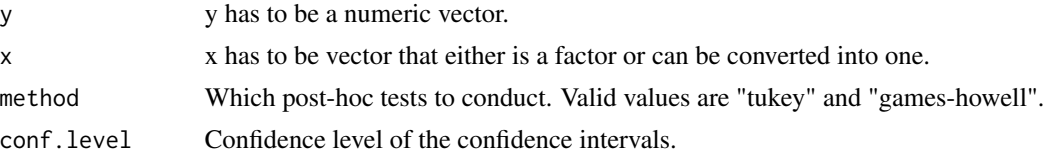

<span id="page-11-0"></span>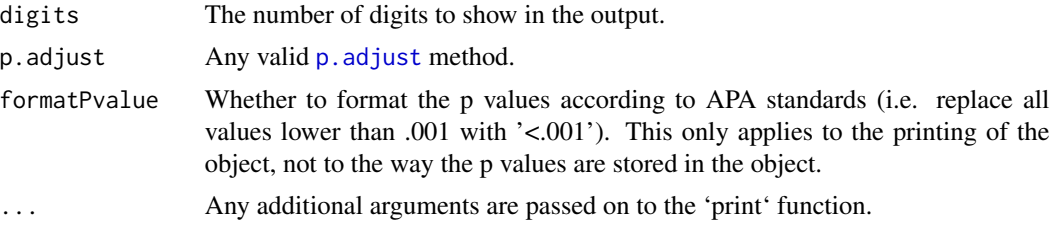

#### Value

A list of three elements:

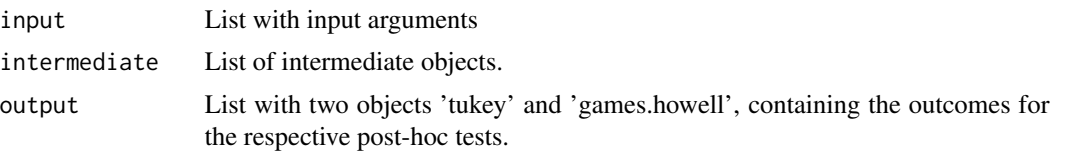

# Note

This function is based on a file that was once hosted at http://www.psych.yorku.ca/cribbie/6130/games\_howell.R, but has been removed since. It was then adjusted for implementation in the [userfriendlyscience](#page-0-0) package. Jeffrey Baggett needed the confidence intervals, and so emailed them, after which his updated function was used. In the meantime, it appears Aaron Schlegel ([https://rpubs.com/](https://rpubs.com/aaronsc32) [aaronsc32](https://rpubs.com/aaronsc32)) independently developed a version with confidence intervals and posted it on RPubs at <https://rpubs.com/aaronsc32/games-howell-test>.

Also, for some reason,  $p$  adjust can be used to specify additional correction of  $p$  values. I'm not sure why I implemented this, but I'm not entirely sure it was a mistake either. Therefore, in userfriendlyscience version 0.6-2, the default of this setting changed from "holm" to "none" (also see https://stats.stackexchange.com/questions/83941/games-howell-post-hoc-test-in-r).

#### Author(s)

Gjalt-Jorn Peters (Open University of the Netherlands) & Jeff Bagget (University of Wisconsin - La Crosse)

Maintainer: Gjalt-Jorn Peters <gjalt-jorn@userfriendlyscience.com>

### Examples

```
### Compute post-hoc statistics using the tukey method
posthocTGH(y=ChickWeight$weight, x=ChickWeight$Diet, method="tukey");
### Compute post-hoc statistics using the games-howell method
posthocTGH(y=ChickWeight$weight, x=ChickWeight$Diet);
```
# <span id="page-12-0"></span>Index

∗Topic bivar crossTab, [2](#page-1-0) ∗Topic file exportToSPSS, [3](#page-2-0) ∗Topic hplot fanova, [5](#page-4-0) ∗Topic htest fanova, [5](#page-4-0) ∗Topic univar exportToSPSS, [3](#page-2-0) freq, [7](#page-6-0) ∗Topic utilities exportToSPSS, [3](#page-2-0) oneway, [9](#page-8-0) posthocTGH, [11](#page-10-0)

Anova, *[6](#page-5-0)*

basicSPSStranslation *(*exportToSPSS*)*, [3](#page-2-0)

confIntV *(*crossTab*)*, [2](#page-1-0) cramersV *(*crossTab*)*, [2](#page-1-0) crossTab, [2](#page-1-0)

exportToSPSS, [3](#page-2-0)

fanova, [5](#page-4-0) filterBy *(*exportToSPSS*)*, [3](#page-2-0) freq, [7](#page-6-0) frequencies *(*freq*)*, [7](#page-6-0) Frequency *(*freq*)*, [7](#page-6-0)

getDat *(*exportToSPSS*)*, [3](#page-2-0) getData *(*exportToSPSS*)*, [3](#page-2-0)

leveneTest, *[6](#page-5-0)*, *[9](#page-8-0)* lm, *[6](#page-5-0)* lmer, *[6](#page-5-0)* logRegr, *[6](#page-5-0)*

mean, *[6](#page-5-0)*, *[9](#page-8-0)*

mediaan *(*exportToSPSS*)*, [3](#page-2-0) modus *(*exportToSPSS*)*, [3](#page-2-0)

# oneway, *[6](#page-5-0)*, [9](#page-8-0)

p.adjust, *[12](#page-11-0)* pander.crossTab *(*crossTab*)*, [2](#page-1-0) pander.freq *(*freq*)*, [7](#page-6-0) pander.frequencies *(*freq*)*, [7](#page-6-0) pander.oneway *(*oneway*)*, [9](#page-8-0) posthocTGH, [11](#page-10-0) print.crossTab *(*crossTab*)*, [2](#page-1-0) print.freq *(*freq*)*, [7](#page-6-0) print.frequencies *(*freq*)*, [7](#page-6-0) print.oneway *(*oneway*)*, [9](#page-8-0) print.posthocTGH *(*posthocTGH*)*, [11](#page-10-0)

# regr, *[6](#page-5-0)*

useAll *(*exportToSPSS*)*, [3](#page-2-0) userfriendlyscience, *[12](#page-11-0)*